## **Coding in META**

| Code | Description                           | Definition                                              |
|------|---------------------------------------|---------------------------------------------------------|
| CB03 | TOP Code (Taxonomy of Programs Guide) |                                                         |
|      | http://extranet.cccco.edu/Porta       | ls/1/AA/Credit/2013Files/TOPmanual6_2009_09corrected_12 |
|      | .5.13.pdf                             |                                                         |
| CB04 | Credit Course Status                  | C- Credit Non-Degree Applicable                         |
|      |                                       | D- Credit Degree Applicable                             |
|      |                                       | N- Noncredit                                            |
| CB08 | Course Basic Skill Status             | B- Course is a Basic Skills Course                      |
|      |                                       | N- Course is not a Basic Skills Course                  |
| CB09 | SAM Priority Code                     | A. Apprenticeship (offered to apprentices only)         |
|      |                                       | B. Advanced Occupational (not limited to apprentices)   |
|      |                                       | C. Clearly Occupational (but not advanced)              |
|      |                                       | D. Possibly Occupational                                |
|      |                                       | E. Non-Occupational                                     |
| CB11 | Course Classification Code            | J- (NON) Workforce Prep – enhanced funding              |
|      |                                       | K- (NON) Other noncredit – enhanced funding             |
|      |                                       | L- (NON) Not eligible for enhanced funding              |
|      |                                       | Y-Credit Course                                         |
| CB22 | Course Non-Credit Category            | A. English as a Second Language                         |
|      |                                       | B. Citizenship for Immigrants                           |
|      |                                       | C. Elementary and Secondary Basic Skills                |
|      |                                       | D. Health and Safety                                    |
|      |                                       | E. Courses for Persons with Substantial Disabilities    |
|      |                                       | F. Parenting                                            |
|      |                                       | G. Home Economics                                       |
|      |                                       | H. Courses for Older Adults                             |
|      |                                       | I. Short-Term Vocational                                |
|      |                                       | J. Y-Not Applicable                                     |
| CB24 | Course Program Status                 | 1-Program Applicable                                    |
|      |                                       | 2-Stand-alone                                           |

## **Calculating Outside of Class Hours**

## From the Course Outline of Record (COR)

- Minimum Contact Hours = (Total minimum lec hrs + total minimum lab hours)
- Maximum Contact Hours = (Total maximum lec hrs + total maximum lab hrs)
- Minimum Outside of Class Hours = minimum lec hrs \* 2
- Maximum Outside of Class Hours = maximum lec hrs \* 2

## **Example: CSCI 112 Programming Fundamentals**

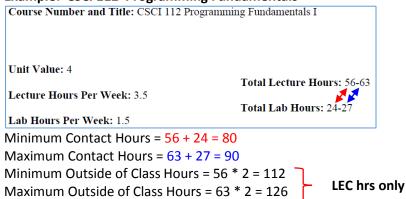